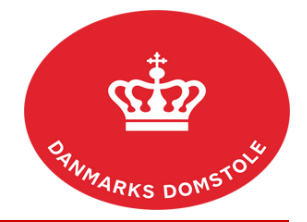

## Vejledning – Hvordan åbner jeg min sag?

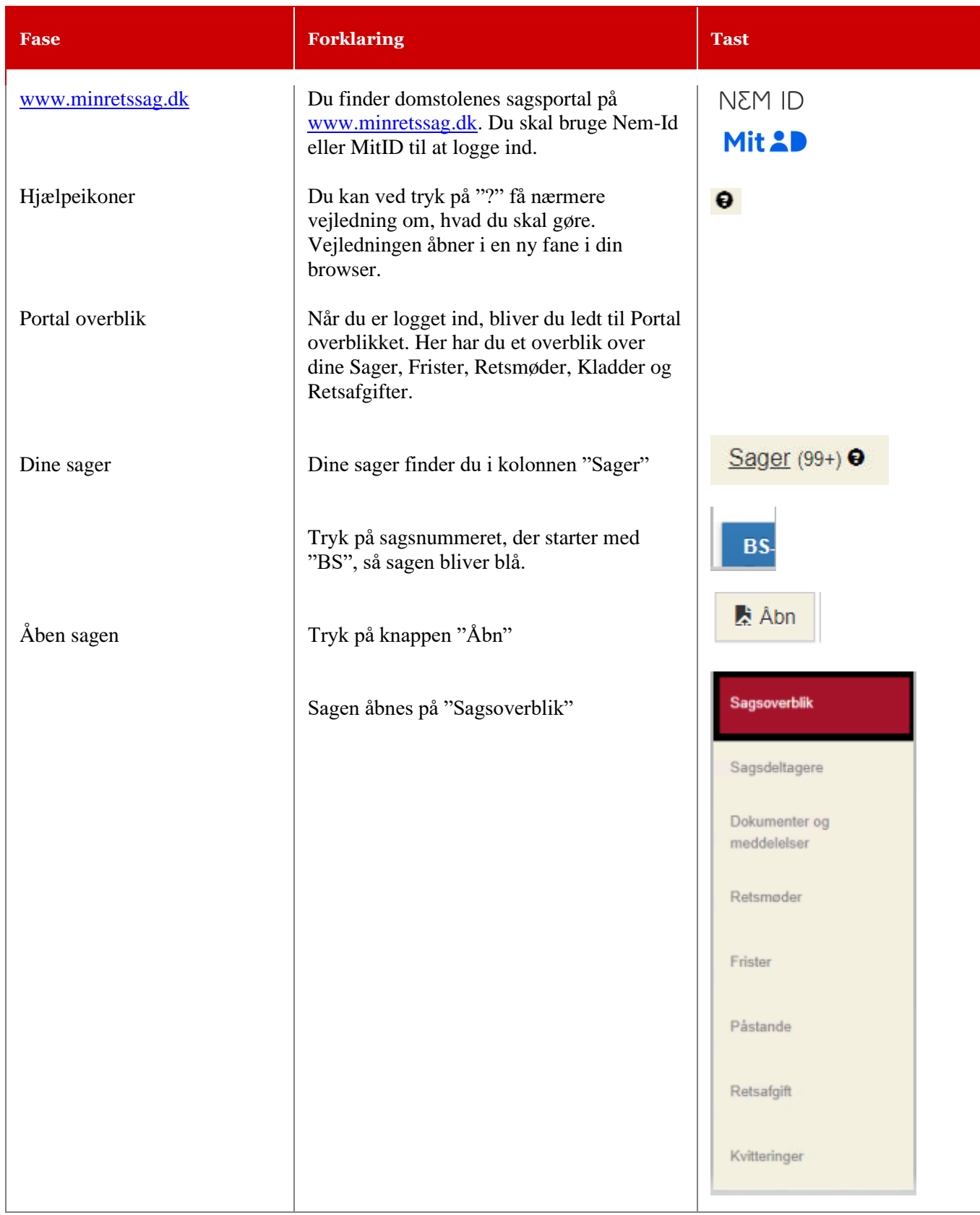